### FICHA DE TRABAJO

## TÍTULO: PÉNDULO IDEAL

# **ÁREA: FÍSICA**

### NIVEL: CICLO SUPERIOR DE ESCUELAS TÉCNICAS

Esta es una actividad dirigida a estudiantes avanzados de escuelas técnicas. Presupone que los alumnos poseen los conocimientos básicos de las leyes de Newton.

El objetivo de este recurso es que el alumno reanalice críticamente y amplíe sus conocimientos sobre el tema, utilizando herramientas informáticas. En particular, se abordarán los siguientes aspectos:

- $\blacksquare$ Introducción teórica  $^1$
- $\blacksquare$  Análisis de la función periodo (computacional)
- Dependencia del periodo con la longitud. Medición de  $g$  (experimental)
- Breve cuestionario final para pensar

Un p´endulo consiste de una masa suspendida de un punto fijo por un hilo. Si soltamos la masa desde una altura de modo tal que el hilo, tenso, forme un ángulo  $(\theta)$  con la vertical la masa comenzará a oscilar. Al cabo de un tiempo (T) la masa volverá a su posición inicial. Esta es una manera de medir el tiempo! Así es como funcionan los relojes de péndulo. Pero ¿De qué depende este tiempo  $(T)$ ? ¿Acaso depende de la masa del péndulo, de la longitud del hilo, del clima, de nuestro pensamiento positivo, del grosor del hilo, del ángulo inicial? Saber la respuesta a todas estas preguntas es fundamental para poder diseñar un reloj de péndulo.

### ACTIVIDAD 1. INTRODUCCIÓN TEÓRICA

Sabemos, por las leyes de Newton, que la cinemática de los objetos sólo depende de las fuerzas que actúan sobre ellos y de las condiciones iniciales (posición y velocidad) A los efectos de ganar comprensión teórica sobre el sistema en estudio se sugiere que los chicos realicen la siguiente tarea:

- 1. Identificar las fuerzas que actúan en el sistema.
- 2. Realizar un diagrama de cuerpo libre de la masa del péndulo.
- 3. Escribir la segunda ley de Newton correspondiente al sistema. Ayuda: usar la dirección tangencial y radial (como en MCU)
- 4. Deducir la relación entre la aceleración angular  $(\gamma)$ , velocidad angular  $(\omega)$  y el ángulo que forma el hilo con la vertical  $(\theta)$ . Ayuda: usar la relación entre γ y la aceleración tangencial
- 5. ¿Afectará la masa a la cinemática del problema?
- 6. Observar que aparece una cantidad característica del sistema  $g/l$  ¿Qué unidades tiene?
- 7. Sabiendo lo anterior arriesgue una expresión para el periodo del péndulo. Ayuda: el periodo tiene unidades de tiempo
- 1) Las fuerzas que actúan son el peso y la tensión de la cuerda.
- 2)Los chicos deberían dibujar un diagrama de cuerpo libre como el que se muestra en la figura [1](#page-1-0)

3)Planteemos las ecuaciones de Newton. Como el movimiento del péndulo es circular (no uniforme) nos conviene plantear la segunda ley de Newton en la dirección radial y en la dirección tangencial. En la dirección radial nos queda la condición para que el movimiento sea circular:

$$
F_r = ma_c \Longrightarrow T - mg\cos(\theta) = ma_c \tag{1}
$$

 $1$  Dejamos a criterio del docente realizar la actividad teórica. Ésta puede resultar complicada dependiendo de las caracteristicas del curso. Empiece con la parte computacional si así lo cree necesario y utilice la parte teórica como guía y fuente de inspiración.

<span id="page-1-0"></span>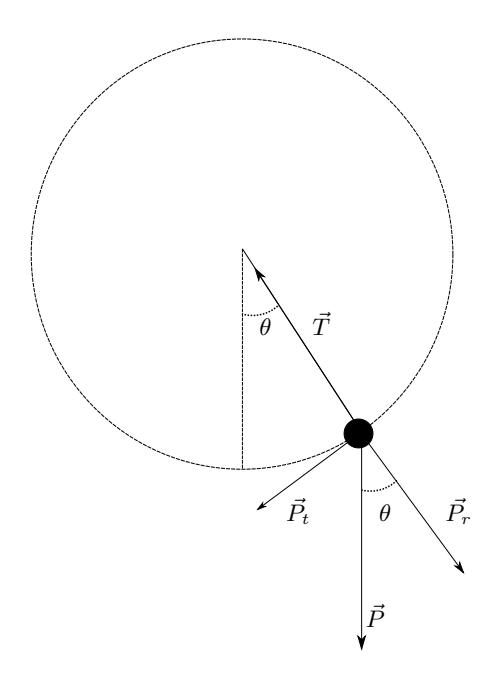

Figura 1: Diagrama de cuerpo libre.

donde  $F_r$  es la fuerza total en la dirección radial, T es la tensión que la cuerda hace sobre la masa del péndulo, g es la aceleración de la gravedad, m es la masa del péndulo y  $a_c$  es la aceleración centrípeta.

Por otro lado tenemos que analizar la dirección tangencial:

<span id="page-1-1"></span>
$$
F_t = ma_t \Longrightarrow -mg\sin(\theta) = ma_t \Longrightarrow -g\sin(\theta) = a_t \tag{2}
$$

Donde  $F_t$  es la fuerza total en la dirección tangencial,  $a_t$  la aceleración tangencial y  $\theta$  el ángulo entre el hilo y la vertical.

4)Para deducir la relación entre  $\gamma \gamma \theta$  usamos la relación que existe entre  $\gamma \gamma \alpha_t$ , que sabemos por ejemplo de MCUV:

$$
\omega = \frac{\Delta\theta}{\Delta t} \text{ y } v_t = l\omega \Longrightarrow a_t = \frac{\Delta v_t}{\Delta t} = l\frac{\Delta w}{\Delta t} = l\gamma \tag{3}
$$

<span id="page-1-2"></span>
$$
l\gamma = a_t \tag{4}
$$

Entonces, usando las ecuaciones  $2 \times 4$ , obtenemos la siguiente relación:

<span id="page-1-3"></span>
$$
\gamma = -\frac{g}{l}\sin(\theta) \tag{5}
$$

5)Si observamos la ecuación [5](#page-1-3) vemos que la masa no aparece en ella. Esto quiere decir que la cinemática del problema (el movimiento que realice el p´endulo) no depende de la masa. Esto puede ser poco intuitivo pero...  $i$ acaso no caen todas las cosas con la misma aceleración independientemente de su masa?  $i$ No será que algo muy parecido esta sucediendo en este problema?

6)La cantidad  $g/l$  tiene unidades de  $1/tiempo^2$ , en mks son  $1/s^2$ .

7)Dado que la única magnitud característica que tenemos del sistema tiene unidades de  $1/itempo^2$ , y estamos buscando una expresión para el periodo del péndulo que tiene que tener unidades de tiempo, una corazonada nos puede inducir a pensar que  $T = \sqrt{l/g}$ . Esto es un buen comienzo pero se puede ver que en realidad:

<span id="page-1-4"></span>
$$
T \simeq 2\pi\sqrt{l/g} \tag{6}
$$

Esta expresión no es exacta pero se acerca bastante. Es una una aproximación para amplitudes pequeñas.

### SIMULACIONES COMPUTACIONALES

Para que el alumno gane intuición sobre el sistema en cuestión sugerimos que utilice la función pendulo.sci que se adjunta con esta guía. Para esto abra el scilab console y haga clilc en open file, abra el archivo pendulo.sci, se abrir´a un editor de texto. Dentro del editor de texto haga clic en Execute→Load into scilab. Ahora vuelva al scilab console y escriba pendulo(1, titaini, velini, t) reemplazando l por la longitud del hilo (en metros), *titaini* por el ángulo inicial (en radianes, algún valor entre 0 y  $\pi$ ), velini por la velocidad angular inicial y  $t$  por el tiempo total de la simulación. Se graficará el ángulo en función del tiempo para los parámetros utilizados.

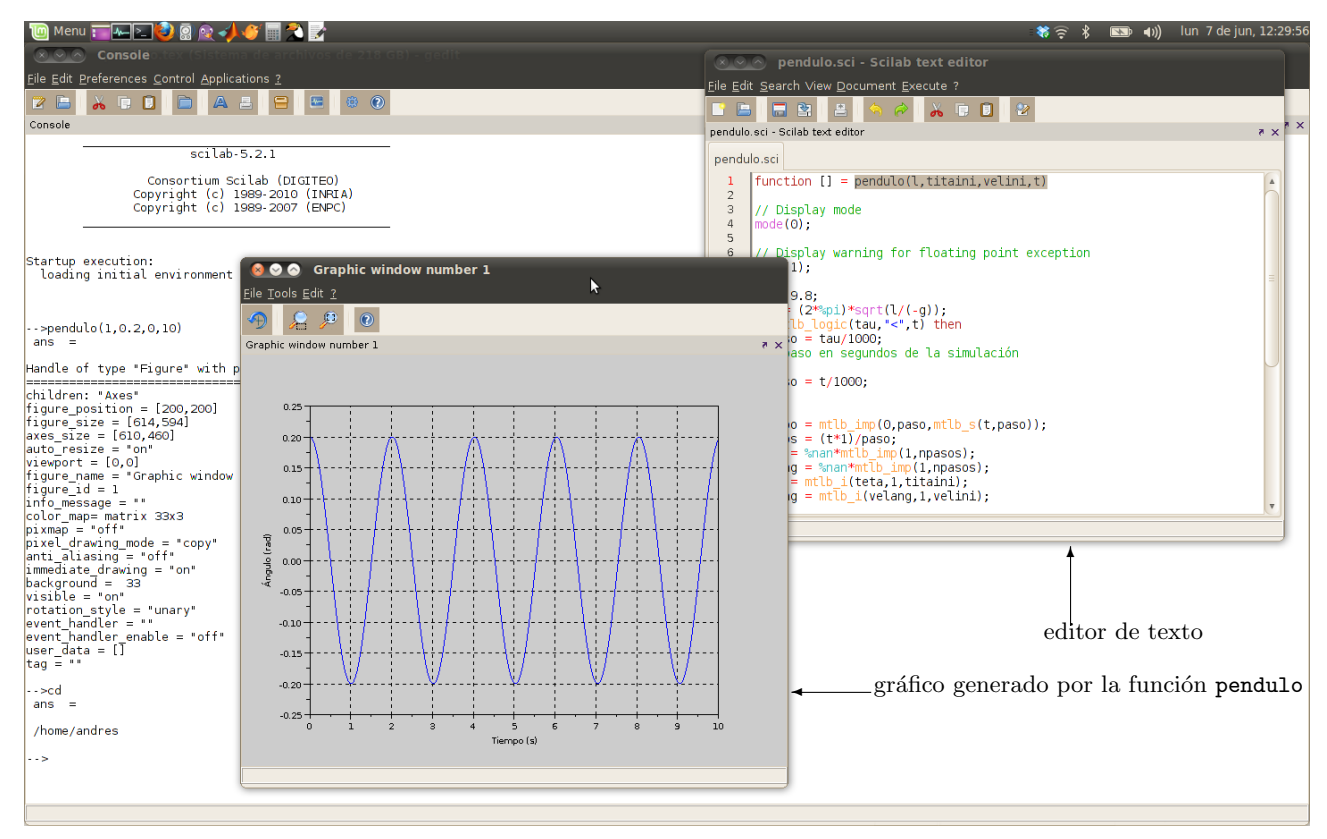

Figura 2: Scilab Consle.

Se propone que lo alumnos prueben la función con distintas condiciones iniciales. Experimentar con los valores  $0.2\pi$  y  $0.99\pi$  de titaini es una buena idea para ver las diferencias en el comportamiento (usar velini=0 es buena idea la principio). Los chicos pueden verificar que el periodo es muy cercano a  $T = 2\pi\sqrt{l/g}$  para amplitudes pequeñas y para amplitudes grandes el periodo empieza a crecer.

Se propone que los alumnos respondan las siguientes preguntas:

- 1. ¿Qué aproximaciones se están haciendo en el modelo que estamos considerando? ¿Qué diferencias hay entre el péndulo que estamos estudiando y uno real?
- 2. En la simulación ¿Cómo es el hilo? Si le soltamos un péndulo desde un ángulo mayor a  $\pi/2$  ¿Qué pasa?

### MEDICIÓN DE  $q$

Teniendo en mente la ecuación [6](#page-1-4) podemos deducir una relación equivalente:

<span id="page-2-0"></span>
$$
T^2 = \frac{4\pi^2}{g}l\tag{7}
$$

La relación [7](#page-2-0) nos será muy útil para hacer el análisis de los datos.

### Procedimiento experimental

1. Construya un péndulo con los elementos del laboratorio. Tome en cuenta que la masa del hilo debe ser mucho menor a la masa de la bola.

- 2. Mida la longitud del péndulo
- 3. Separe el péndulo de su posición de equilibrio un ángulo menor a  $0.1\pi$ rad y déjelo oscilar libremente. Controle que el movimiento del péndulo se realice en un plano, que no haga elipses ni círculos.
- 4. Mida con un cronómetro el tiempo que tarda el péndulo en realizar n oscilaciones.  $n = 20$  es un buen valor. Con esta medición puede obtener el periodo del péndulo dividiendo el tiempo medido por n. Repita esta medición N veces ( $N = 6$  es un número aceptable) y promedie los valores obtenidos.
- 5. Repita el procedimiento con por lo menos 5 longitudes distintas.
- 6. Guarde todos los datos en una hoja de calculo de Open Office.

### Análisis de los datos

Luego de realizar el experimento el alumno debería tener una hoja de cálculo con una tabla como la que se muestra en la figura [3](#page-3-0)

<span id="page-3-0"></span>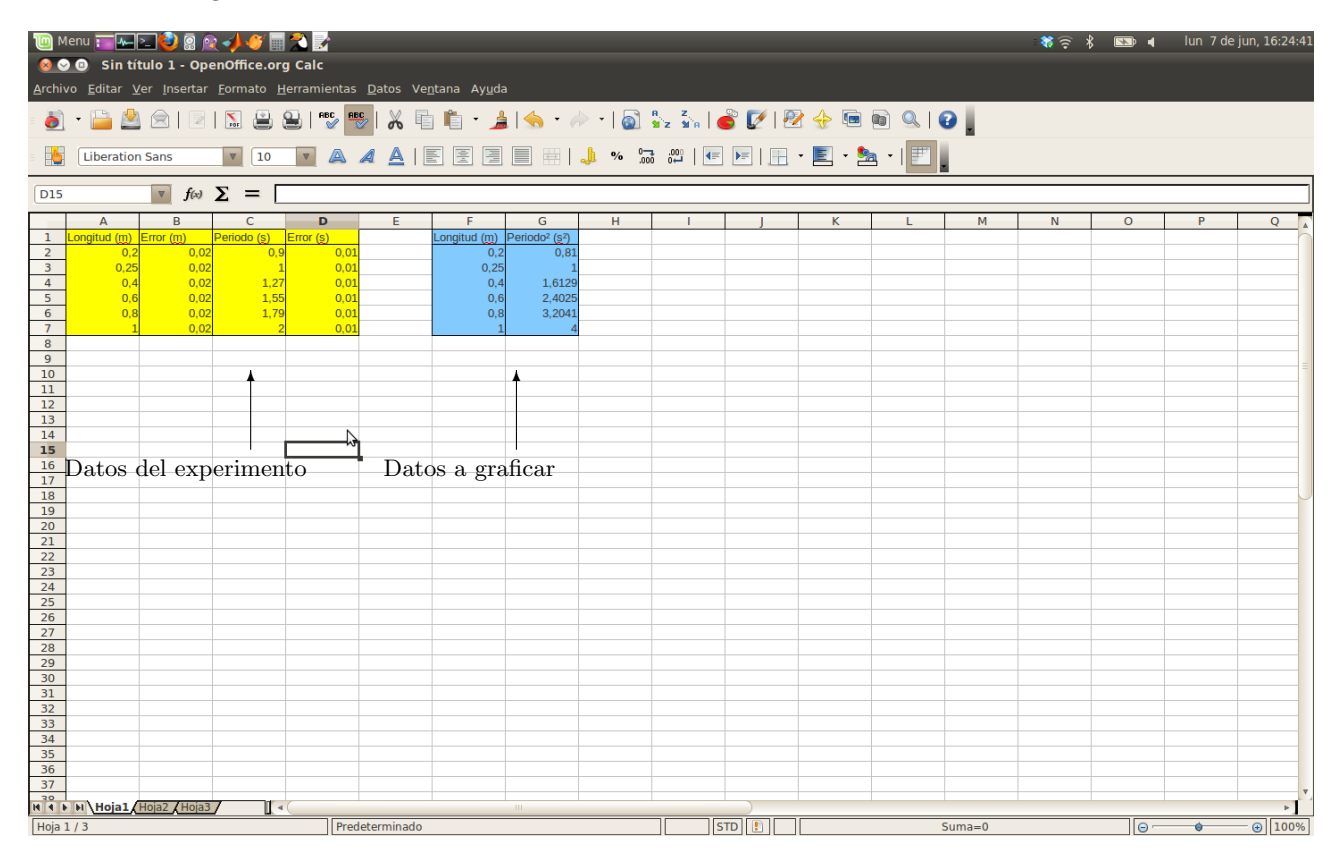

Figura 3: Hoja de calculo de Open Oficce.

Con los datos del experimento nos armamos dos columnas la primera con las longitudes usadas y la segunda con los periodos al cuadrado correspondientes. Si hacemos un gráfico de los datos  $T^2$  vs l deberíamos obtener un conjunto de puntos que se encuentren sobre la recta determinada por la ecuación [7.](#page-2-0) Debido a los errores experimentales esto va a suceder de manera aproximada. Para hacer este gráfico debemos iluminar las columnas de  $T^2$  y  $l$  e ir a Instertar→Gráfico, como se muestra en la figura [4.](#page-4-0) Luego elegir la opción XY (dispersión) y aceptar.

Ahora hacemos clic sobre el gráfico para poder editarlo, luego hacemos clic derecho y se despliega un solapa con varias opciones, elegimos Insertar l´ınea de tendencia, como se muestra en la figura [5.](#page-5-0) Marcamos las opciones Mostrar ecuación y Mostrar coeficiente determinado  $(R^2)$ . Luego debería graficarse una recta como la que se muestra en la figura [6](#page-5-1)

Esta recta es la que mejor se ajusta a los datos y por lo tanto su pendiente debería ser igual a la de la pendiente de la ecuación [7,](#page-2-0) entonces podemos estimar  $q$  como:

$$
g = \frac{4\pi^2}{a} \tag{8}
$$

<span id="page-4-0"></span>

|                                                                      | <b>D</b> Menu THE 38 R + 6 R 2 R                                                                                                    |             |                |                                                     |        |    |    |                   |          |    |              |           | $\mathbb{R}$ 4 |           | lun 7 de jun, 16:22:05 |
|----------------------------------------------------------------------|----------------------------------------------------------------------------------------------------|-------------|----------------|-----------------------------------------------------|--------|----|----|-------------------|----------|----|--------------|-----------|----------------|-----------|------------------------|
|                                                                      | ◎ ◎ ◎ Sin título 3 - OpenOffice.org Calc                                                                                                    |             |                |                                                     |        |    |    |                   |          |    |              |           |                |           |                        |
| Archivo Editar Ver Insertar Formato Herramientas Datos Ventana Ayuda |                                                                                                    |             |                |                                                     |        |    |    |                   |          |    |              |           |                |           |                        |
| L<br>$\bullet$ $\bullet$                                             | Salto de Página<br>X & & · 16 · 4 · 15 · 3 · 16 / 12 · 4 · 6 · 17 ·<br>$Ctrl++$<br>Celdas<br><b>Ellas</b><br>AIEEEEEIA * 53 #IEEI <del>E · <mark>A</mark> · F</del> I |             |                |                                                     |        |    |    |                   |          |    |              |           |                |           |                        |
| <b>Liberation Sa</b>                                                 | <b>E</b> Columnas                                                                                                    |             |                |                                                     |        |    |    |                   |          |    |              |           |                |           |                        |
|                                                                      | Hoja                                                                                                    |             |                |                                                     |        |    |    |                   |          |    |              |           |                |           |                        |
| F1:G7                                                                | Hoja de archivo                                                                                                    |             |                |                                                     |        |    |    |                   |          |    |              |           |                |           |                        |
| $\mathsf{A}$                                                         | Vincular con datos externos                                                                                                    |             | E.             | F.                                                  | G      | н. | т. |                   | $\kappa$ | L. | M            | ${\sf N}$ | $\circ$        | P.        | $\mathbf Q$            |
| Longitud (m)<br>$\mathbf{1}$<br>En                                   | Símbolos                                                                                                    |             |                | Longitud (m) Periodo <sup>2</sup> (s <sup>2</sup> ) |        |    |    |                   |          |    |              |           |                |           |                        |
| $\overline{2}$<br>0.2<br>3<br>0.25                                   | Marca de formato                                                                                                    |             |                | 0.2<br>0,25                                         | 0.81   |    |    |                   |          |    |              |           |                |           |                        |
| 0.4<br>4                                                             | Hiperenlace                                                                                                    |             |                | 0.4                                                 | 1.6129 |    |    |                   |          |    |              |           |                |           |                        |
| 5<br>0,6                                                             |                                                                                                    |             |                | 0,6                                                 | 2,4025 |    |    |                   |          |    |              |           |                |           |                        |
| 0,8<br>6                                                             | Función                                                                                                    | $CtrI + F2$ |                | 0,8                                                 | 3,2041 |    |    |                   |          |    |              |           |                |           |                        |
| $\overline{7}$<br>8                                                  | Lista de funciones                                                                                                    |             |                |                                                     |        |    |    |                   |          |    |              |           |                |           |                        |
| 9                                                                    | $Nonbres$                                                                                                    |             |                |                                                     |        |    |    |                   |          |    |              |           |                |           |                        |
| 10                                                                   | Comentarios                                                                                                    |             |                |                                                     |        |    |    |                   |          |    |              |           |                |           |                        |
| 11                                                                   | Imagen                                                                                                    |             |                |                                                     |        |    |    |                   |          |    |              |           |                |           |                        |
| 12<br>$\overline{13}$                                                |                                                                                                    |             |                |                                                     |        |    |    |                   |          |    |              |           |                |           |                        |
| 14                                                                   | & Vídeo y sonido                                                                                                    |             |                |                                                     |        |    |    |                   |          |    |              |           |                |           |                        |
| 15                                                                   | Objeto                                                                                                    |             |                |                                                     |        |    |    |                   |          |    |              |           |                |           |                        |
| 16                                                                   | $\bullet$ Gráfico                                                                                                    |             |                |                                                     |        |    |    |                   |          |    |              |           |                |           |                        |
| 17                                                                   | Marco flotante                                                                                                    |             |                |                                                     |        |    |    |                   |          |    |              |           |                |           |                        |
| $\overline{18}$<br>19                                                |                                                                                                    |             |                |                                                     |        |    |    |                   |          |    |              |           |                |           |                        |
| 20                                                                   |                                                                                                    |             |                |                                                     |        |    |    |                   |          |    |              |           |                |           |                        |
| 21                                                                   |                                                                                                    |             |                |                                                     |        |    |    |                   |          |    |              |           |                |           |                        |
| 22                                                                   |                                                                                                    |             |                |                                                     |        |    |    |                   |          |    |              |           |                |           |                        |
| 23                                                                   |                                                                                                    |             |                |                                                     |        |    |    |                   |          |    |              |           |                |           |                        |
| $\overline{24}$<br>25                                                |                                                                                                    |             |                |                                                     |        |    |    |                   |          |    |              |           |                |           |                        |
| 26                                                                   |                                                                                                    |             |                |                                                     |        |    |    |                   |          |    |              |           |                |           |                        |
| 27                                                                   |                                                                                                    |             |                |                                                     |        |    |    |                   |          |    |              |           |                |           |                        |
| 28                                                                   |                                                                                                    |             |                |                                                     |        |    |    |                   |          |    |              |           |                |           |                        |
| 29<br>$\overline{30}$                                                |                                                                                                    |             |                |                                                     |        |    |    |                   |          |    |              |           |                |           |                        |
| 31                                                                   |                                                                                                    |             |                |                                                     |        |    |    |                   |          |    |              |           |                |           |                        |
| 32                                                                   |                                                                                                    |             |                |                                                     |        |    |    |                   |          |    |              |           |                |           |                        |
| 33                                                                   |                                                                                                    |             |                |                                                     |        |    |    |                   |          |    |              |           |                |           |                        |
| 34<br>$\overline{35}$                                                |                                                                                                    |             |                |                                                     |        |    |    |                   |          |    |              |           |                |           |                        |
| 36                                                                   |                                                                                                    |             |                |                                                     |        |    |    |                   |          |    |              |           |                |           |                        |
| 37                                                                   |                                                                                                    |             |                |                                                     |        |    |    |                   |          |    |              |           |                |           |                        |
| R 4   M   Hoja1 Hoja2   Hoja3                                        | $\mathbb{I}$ < (                                                                                                    |             |                |                                                     |        |    |    |                   |          |    |              |           |                |           |                        |
|                                                                      |                                                                                                    |             |                |                                                     |        |    |    | $STD$ $\boxed{?}$ |          |    |              |           |                |           |                        |
| Hoja 1/3                                                             |                                                                                                    |             | Predeterminado |                                                     |        |    |    |                   |          |    | Suma=16,2795 |           | ∥⊝ -           | $\bullet$ | $\theta$ 100%          |

Figura 4: Hoja de calculo de Open Oficce.

donde a es la pendiente.

Luego los alumnos pueden subir sus hojas de calculo a servidor de la red y juntar todos los datos para obtener un valor de  $q$  más preciso.

# **CUESTIONARIO**

- 1. Hicimos nuestro experimento utilizando una velocidad inicial igual a cero. ¿Qué pasa si le imprimimos al péndulo una velocidad inicial distinta de cero? ¿Cómo cambia el movimiento? ¿A qué otra condición inicial es equivalente?
- 2. Vimos que el periodo del péndulo depende de la longitud del mismo. ¿De qué más depende? ¿Qué pasaría si hicieramos el experimento en la Luna?
- 3. ¿Qué fuerzas son conservativas? ¿Se conserva la energía mecánica? ¿Por qué?
- 4. ¿Vale la relación  $\omega = \frac{2\pi}{T}$ ? ¿Es constante  $\omega$ ?¿Depende esta respuesta del rozamiento con el aire?

# **AUTOR: ANDRÉS BABINO**

<span id="page-5-0"></span>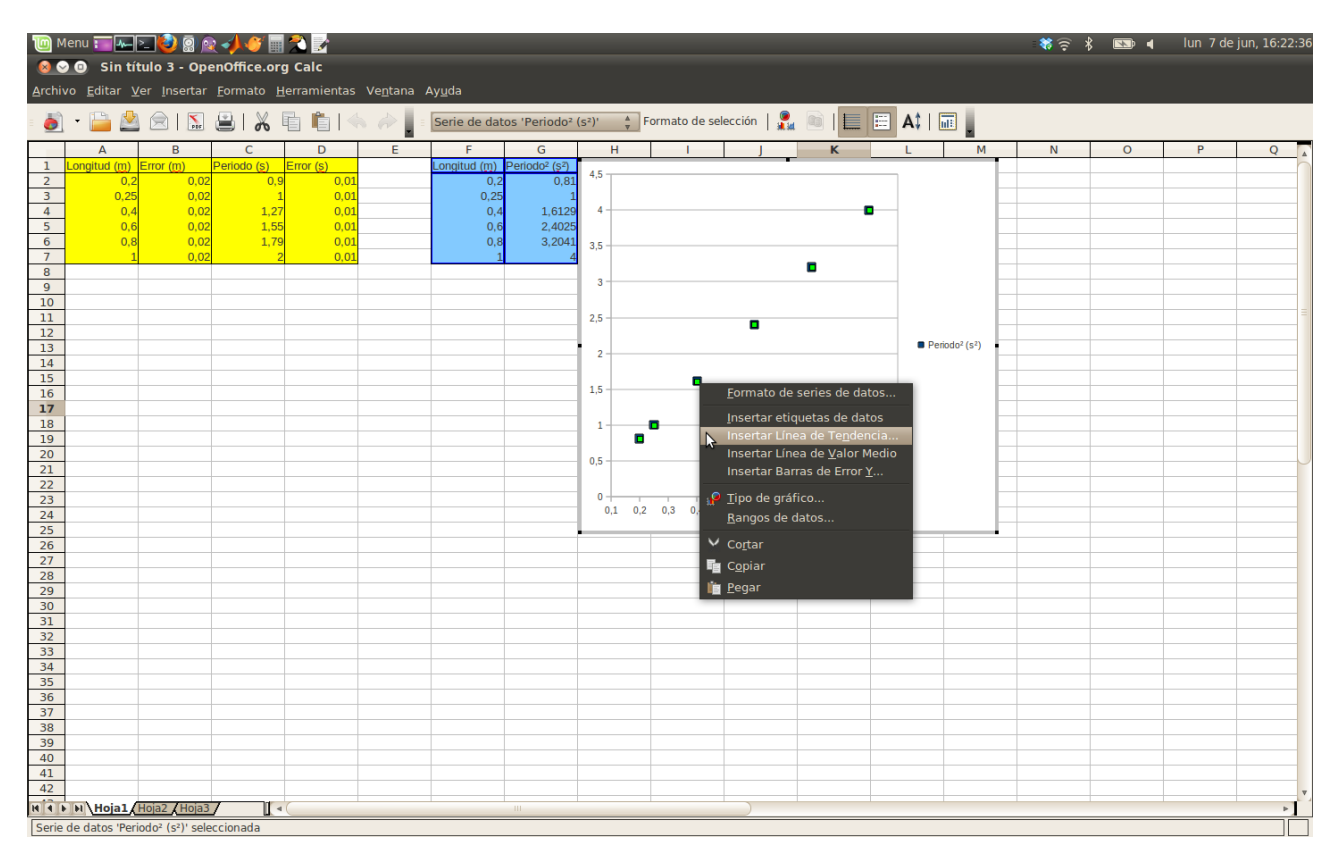

Figura 5: Hoja de calculo de Open Oficce.

<span id="page-5-1"></span>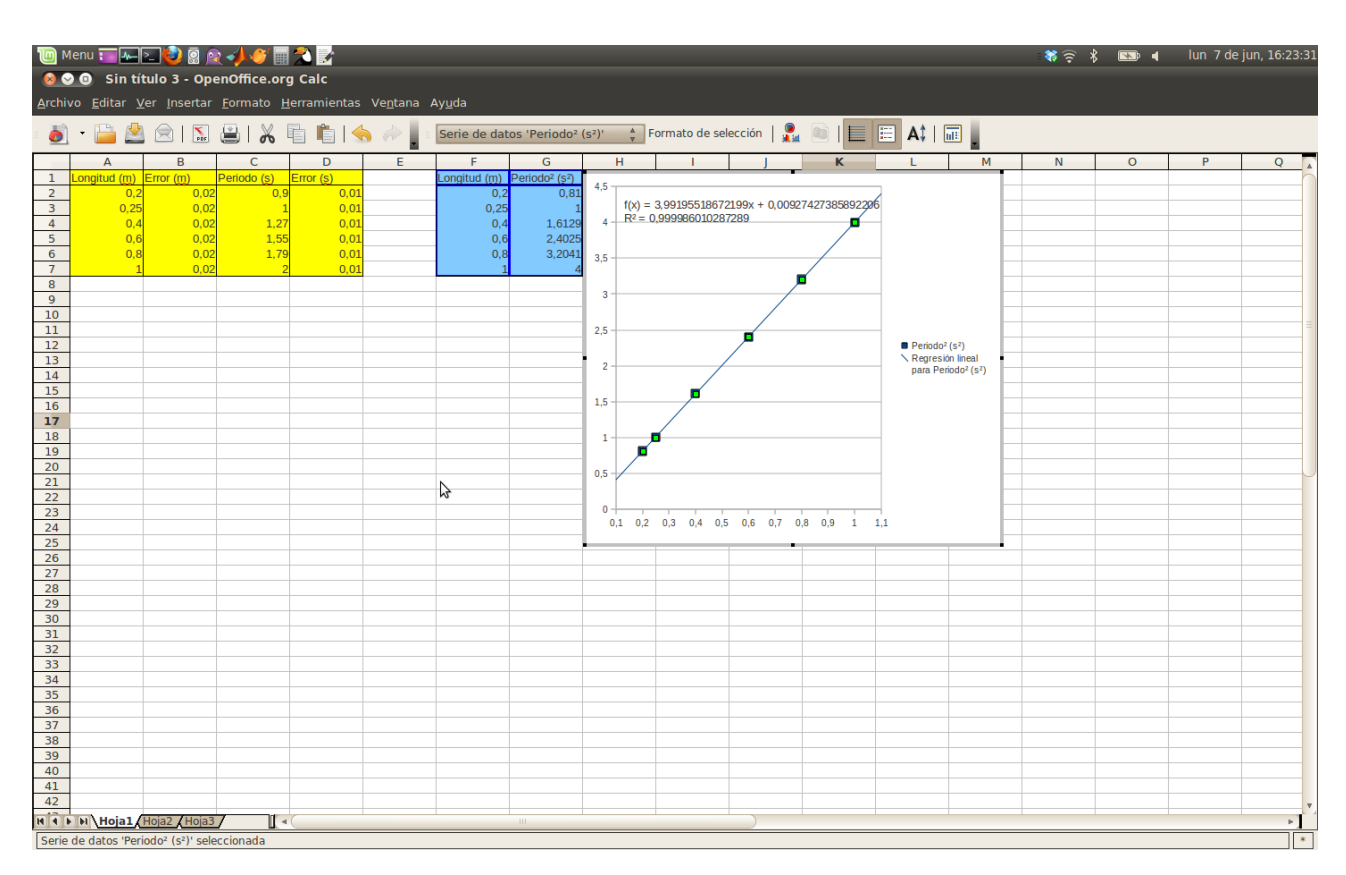

Figura 6: Hoja de calculo de Open Oficce.